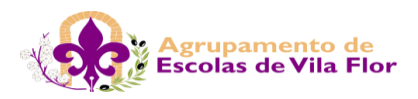

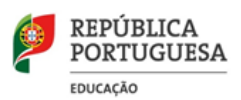

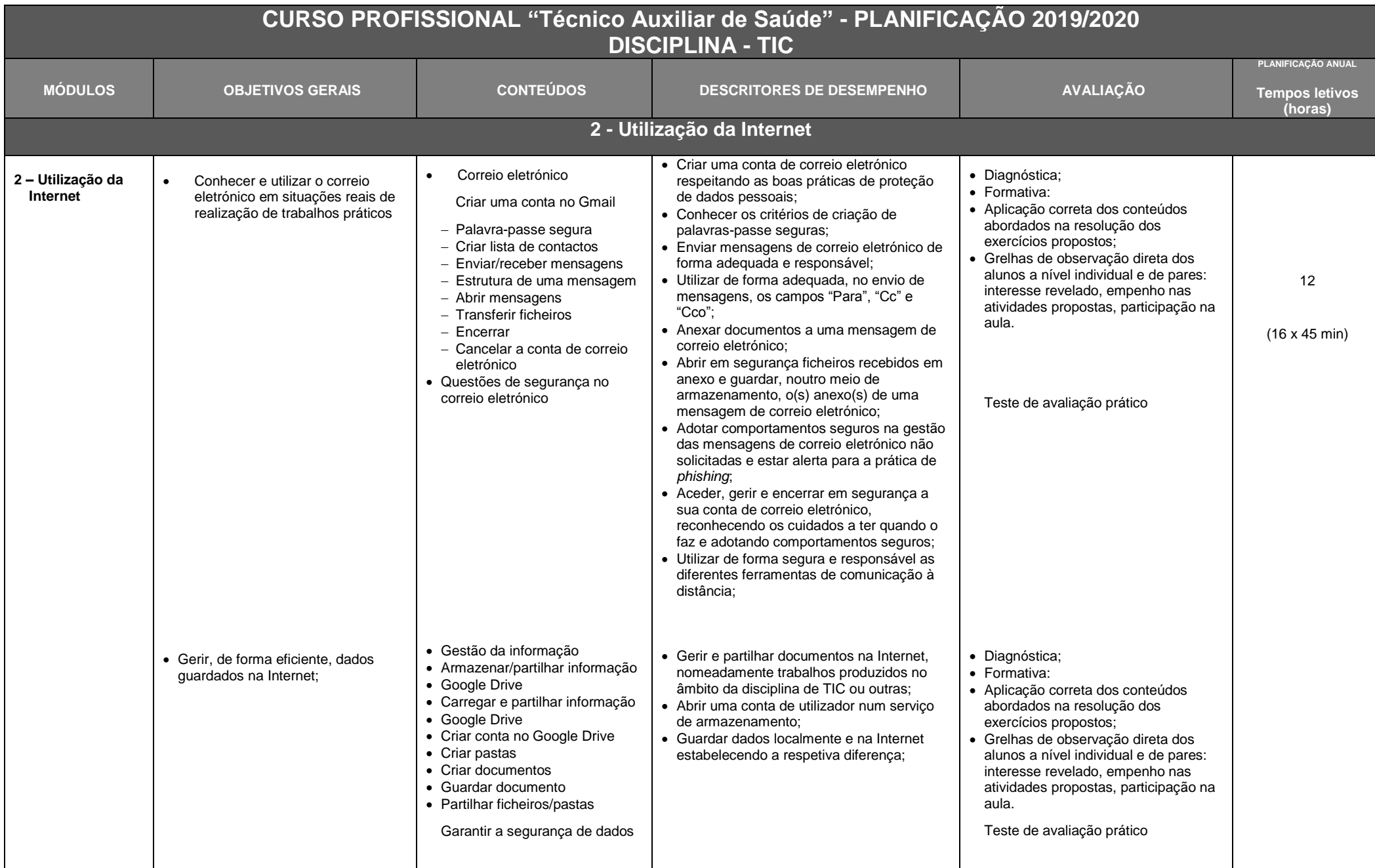

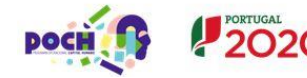

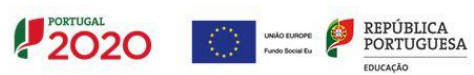

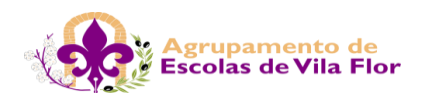

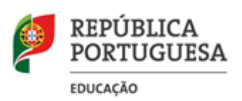

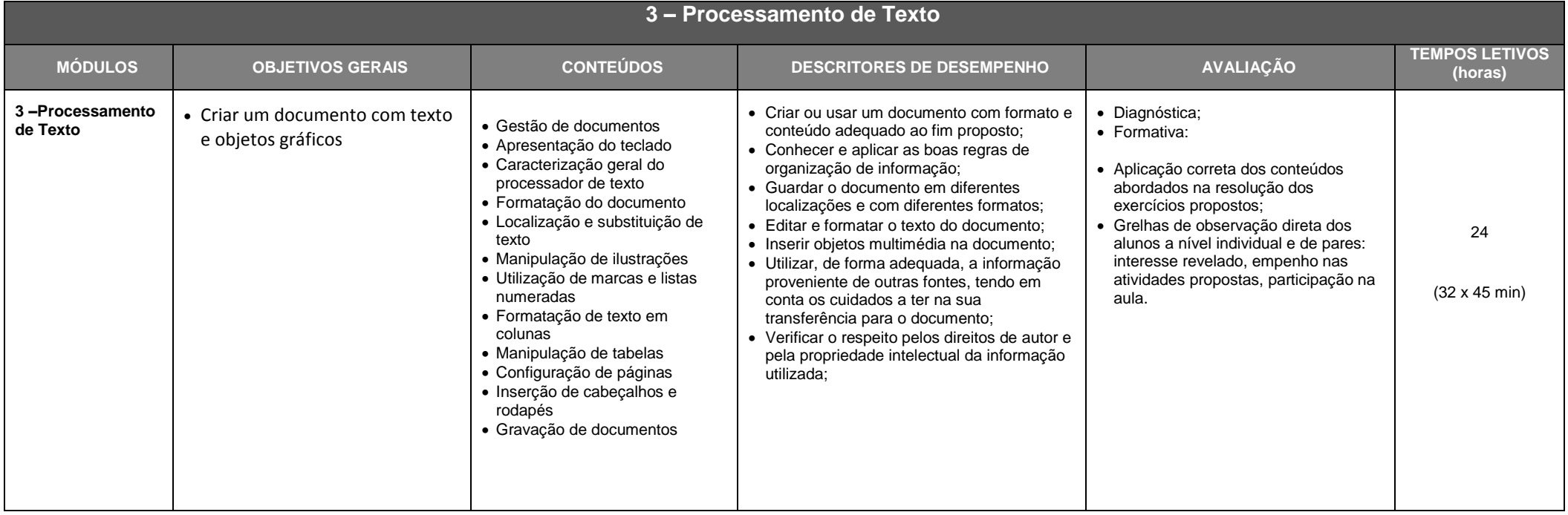

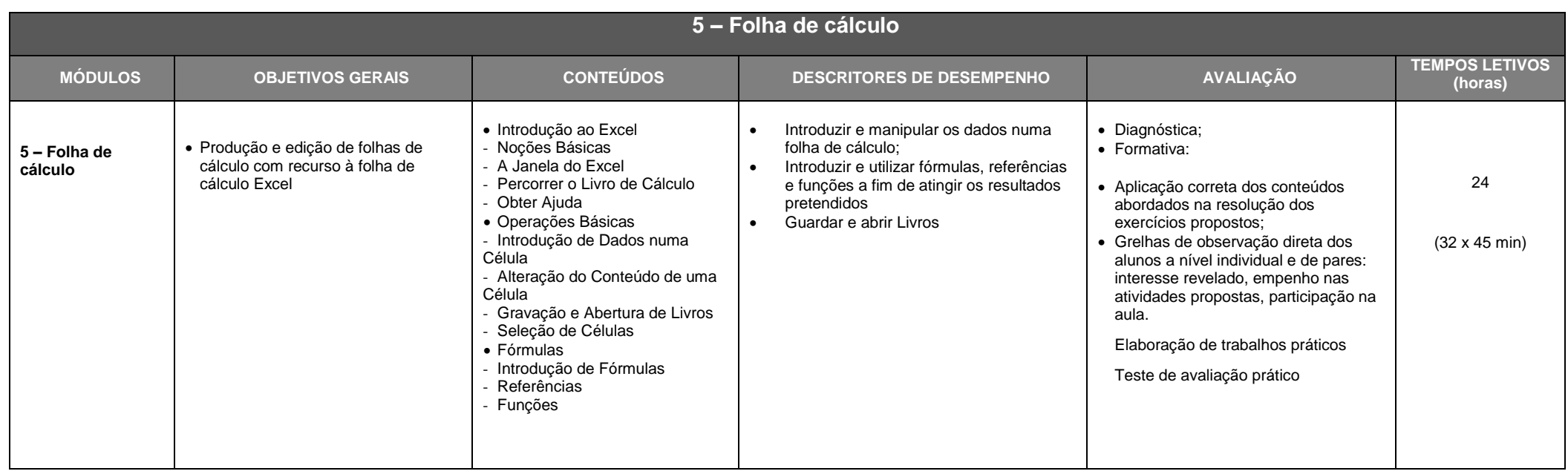

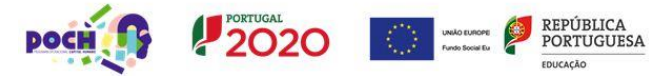

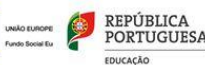

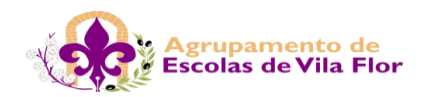

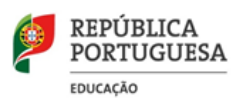

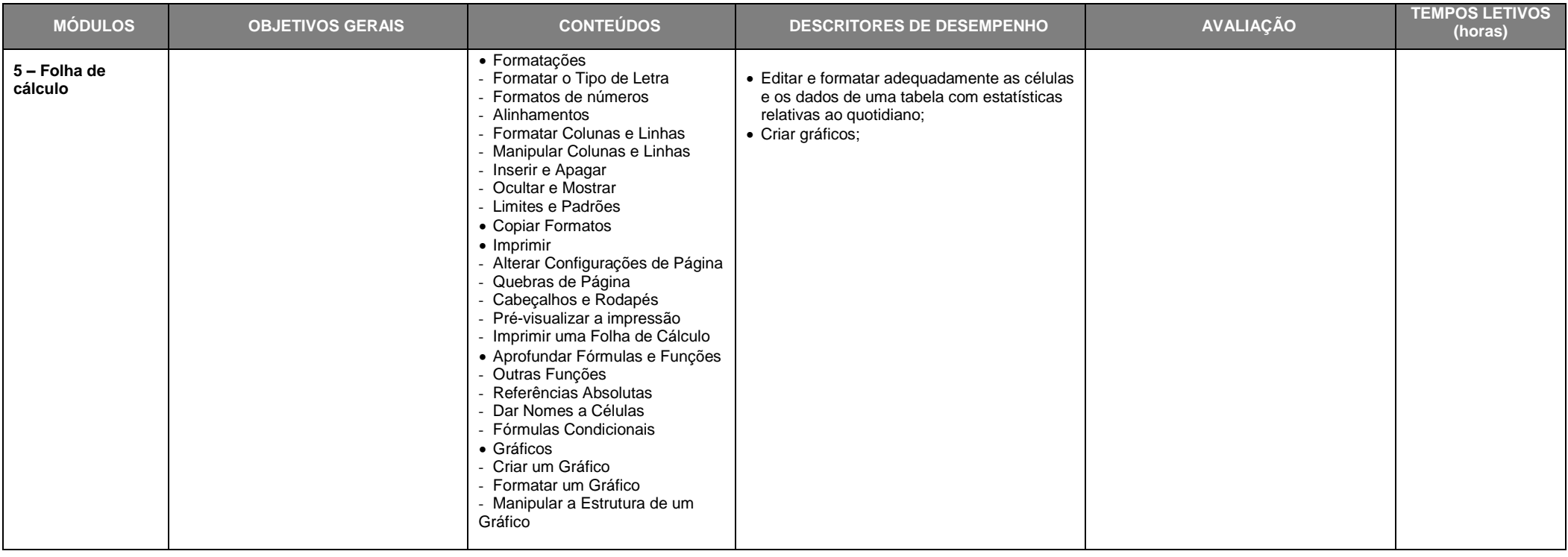

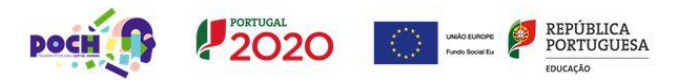

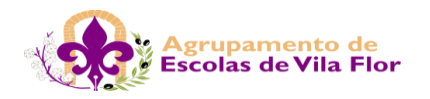

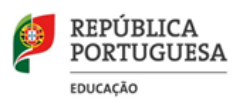

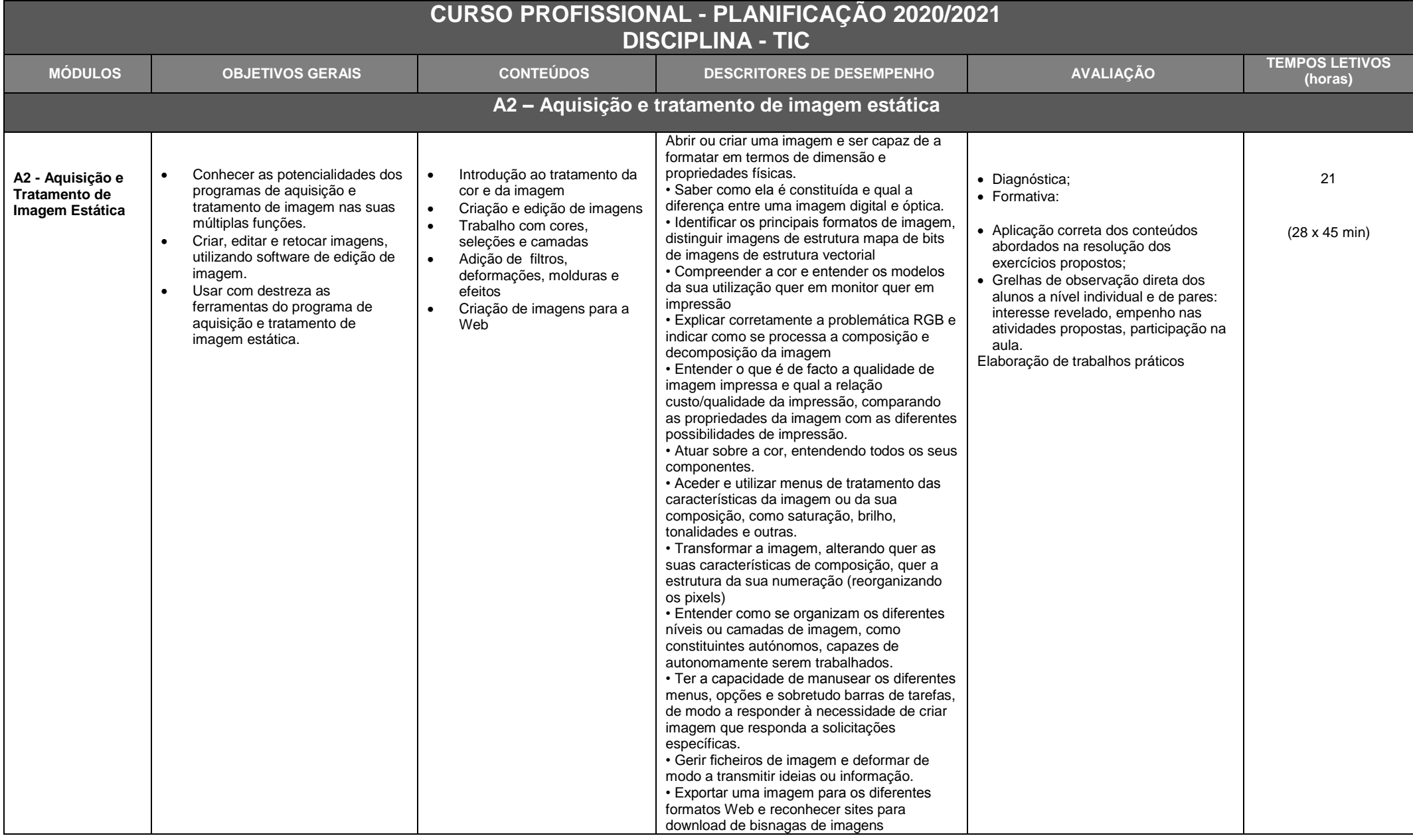

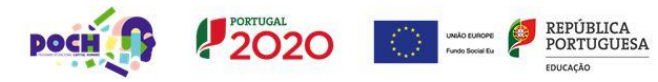

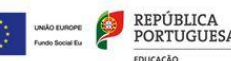

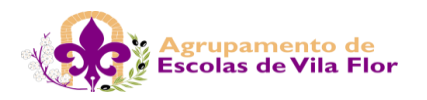

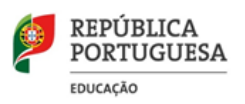

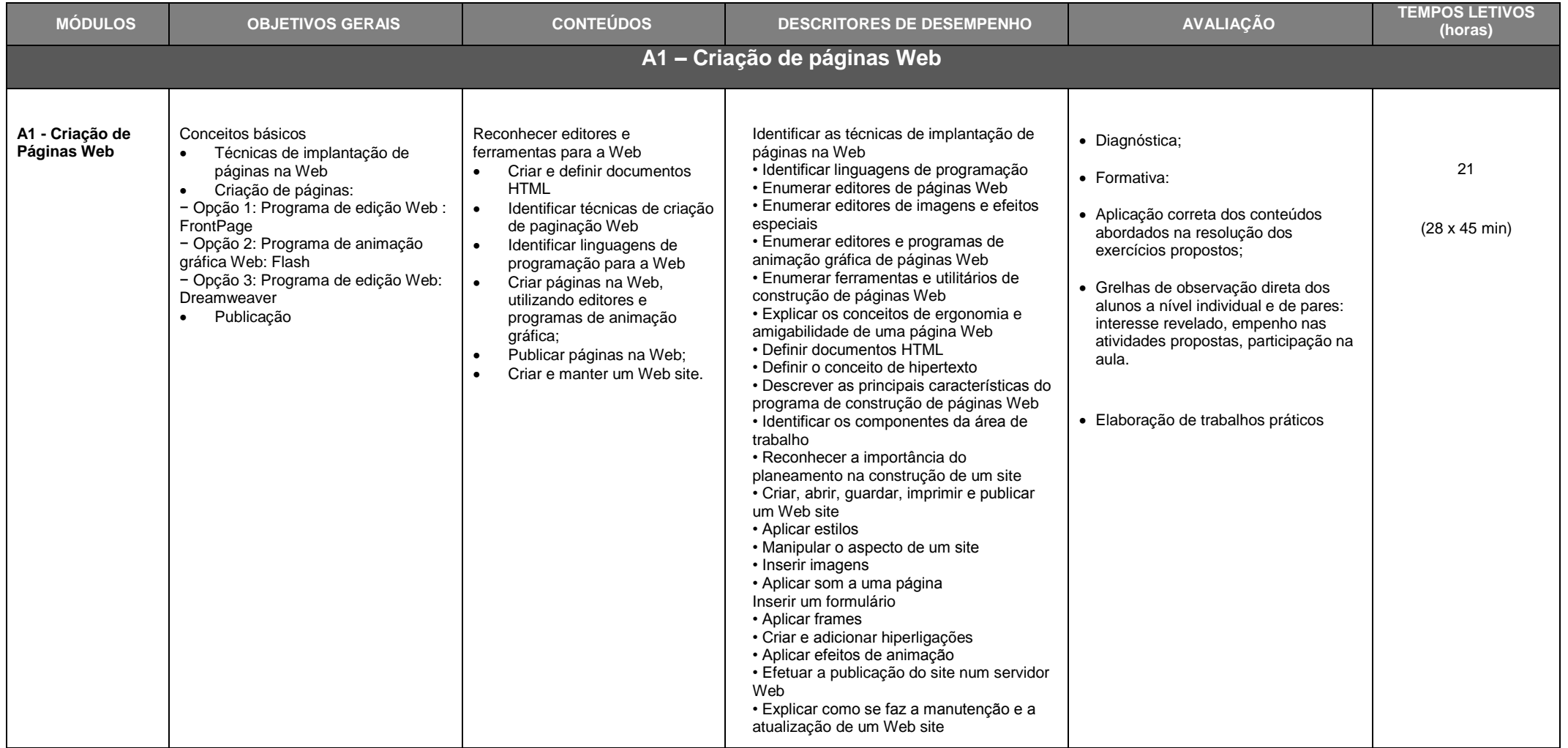

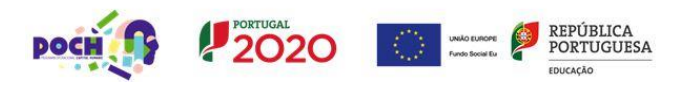

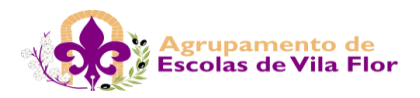

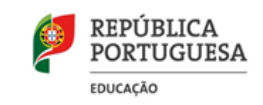

## **CURSO PROFISSIONAL 2019/2021 DISCIPLINA - INFORMÁTICA**

## **Calendarização Geral**

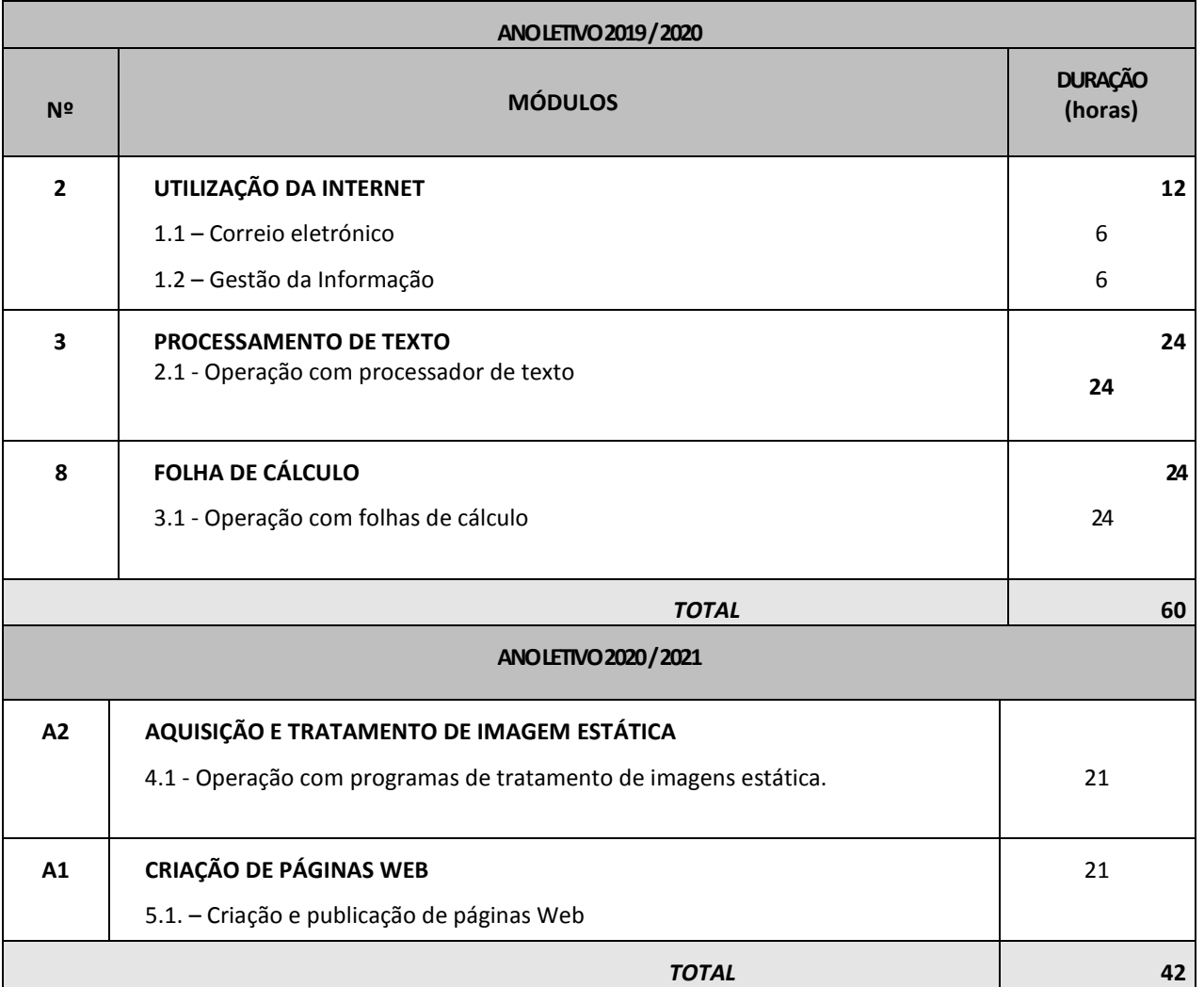

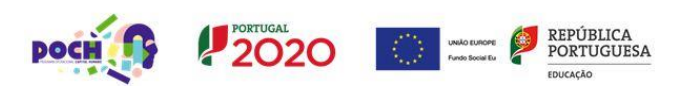